## **Photoshop Cc Free Download Full Version No Trial For Android ((INSTALL))**

Installing Adobe Photoshop is relatively easy and can be done in a few simple steps. First, go to Adobe's website and select the version of Photoshop that you want to install. Once you have the download, open the file and follow the on-screen instructions. Once the installation is complete, you need to crack Adobe Photoshop. Cracking Adobe Photoshop is not as straightforward as installing it. It requires a few steps to bypass the security measures that are in place. First, you must obtain a cracked version of the software from a trusted source. Once you have downloaded the cracked version, you must disable all security measures, such as antivirus and firewall protection. After this, you need to open the crack file and follow the instructions on how to patch the software. Once the patching process is complete, the software is cracked and ready to use.

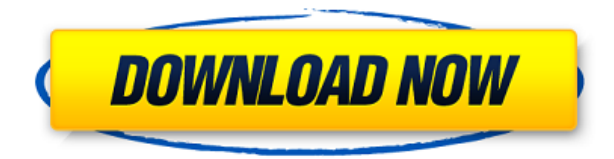

In conclusion, even though I am not the Photoshop expert, I find Lightroom 5 to be a worthy and stable update. Raiden's demonstrated his ability to pull off some serious feats with the older version, and I believe he'll do the same for the new version. At the same time, I'm also willing to trust him to deliver a solid product and expect more improvements in the future. I use Photoshop every day, and I will probably upgrade soon too. Hopefully, the new version will step up and it's release date will deliver. It would be nice if Adobe could impress me with all the new stuff in Photoshop in order to boost future sales. As it stands, I am still the only person making any money off of Photoshop upgrades – it's not a very good way to attract new customers. But hey, it's a free download and transportable, and it's nice to have a client software that works as well as a music CD. We've written a Sunstone article previously on the most recent instruction set extensions (ISEs) and some of the goals of the papers introducing new ISEs. There are many new CPU instructions that weren't initially offered, and even more CPU extensions. In the long run, Turbo Boost 2.0 will likely increase performance by better utilizing the processor's capabilities. The new channel mixer tool allows you to selectively mix the components of a color image into a new, composite image without fully erasing the original. Elements also includes advanced retouching tools that allow you to soften the edges of objects, add 3-dimensional looking blur effects to faces, create authentic-looking torn paper effects, and much more. New adjustments allow you to add effects such as liquify blurs, change transparency levels, and simulate blurring, vignetting, and color casts. These are also dynamic, so they adapt to the size and type of the content in a scene.

## **Photoshop 2022 (Version 23.2) Download free Incl Product Key x32/64 {{ lAtest release }} 2023**

**How It Works:** The swatch corresponds to a color that you can view in the Color Picker and **swatch engine**. Technically, a swatch is a small selection of the color's spectrum; it shows how the color will be interpreted by your monitor, printer, computer, or other output device. Swatches are created directly in Photoshop and open the Color Picker. **What It Does:** You can use the color pickers to select, modify, copy, or save *custom* colors used frequently. Color Picker is a simple tool that makes picturing and editing color easy. The Color Picker opens a pop-up window that looks like a rainbow, so that you can select a color you see on a swatch or on a color wheel—or you can browse through the **Spectrum** spectrum directly, if you like, to find the perfect hue! After selecting the colors you want, you can use the **eyedropper**, eyedropper tool, or **color sampler** to select them. You can also use the eyedropper tool to remove color. Now the majority of people only make images on a daily basis and on regular basis and not every single day. So if you only make a few images a day then this is the perfect option for you. But if you are a business owner or especially if you make a lot of images on a regular basis, then you may want a subscription other than the lifetime of Photoshop, like the Adobe Creative Cloud. The reason why you may want to consider the Adobe Creative Cloud is because it allows you to have access to all of the programs that have been released and the way it is priced, it's easy on your wallet. Adobe Creative Cloud is so easy on the wallet because with this plan there are no renewals, you just keep paying for it month by month. It doesn't get any better than that. 933d7f57e6

## **Photoshop 2022 (Version 23.2) Download free Crack [Win/Mac] 64 Bits {{ last releAse }} 2022**

The Photography portfolio in Photoshop CS5 Features a new display and workflow that auto-sets the most correct display mode based on the image, and allows users to work on images in raw format. Photoshop Lightroom 5 also provides a fully featured workflow and display engine to help manage and enhance raw images. With support for importing and editing raw and traditional JPEG images, Lightroom 5 is an easy way to keep all your photos organized and ready to publish. Lightroom 5 has the latest Adobe® SpeedGrade® technology which provides incredibly accurate in-camera analysis. It offers tools for color grading, media optimization, image correction and much more. In addition, Photoshop provides new tools, such as Sharpen and Noise filter. Photoshop Elements is a free photo editing software designed to replace the Windows version of Photoshop, but is not compatible with the professional version. This is evident as described above, as the Elements version lacks the same features and tool chains as the professional version. The depth - and hence versatility - of Photoshop is such that it is ideally suited to the production of architectural and industrial photographs. As such, this software can be of great value to people working in the fields of architecture, aerospace, and engineering. A number of plugins are available in the Web Photo Shop gallery, more of which are being added all the time. The project is an ongoing one, with new features being added all the time. There's the core features – image and type adjustment, blending and retouching, and all that – like in the professional edition

photoshop cc 2017 free download full version no trial download noiseware photoshop cc 2019 photoshop free trial download no credit card photoshop trial download no credit card download adobe photoshop cs5 for pc download adobe photoshop cs5 1 download adobe photoshop cs5 full version download adobe photoshop cs5 exe download adobe photoshop cs5 extended download adobe photoshop cs5 for mac

Photoshop is an ever-changing tool that, lately, has been able to offer more than most other tools we use today. This book comes in with the knowledge of old, though users can always use the updates as they come out to up their game with the software. The book begins with the basics of the program and gets into the different tools and features you can add to your projects. Managing photos and other design elements using Photoshop groups and masks is among the most helpful things you can do. This is a tutorial that teaches you how to select, arrange, and slice groups and masks. You'll learn how to use command keys to quickly and easily create new groups and masks. Color is an important element in every image, and it can also make or break a design. This tutorial helps you understand color theory and the basics of mixing colors to help achieve better results in your own designs. It then covers blending and image adjustment tools such as Pen Tool, Gradient Fill and Gradient Map. Many tasks in Photoshop involve doing the same thing over and over, while the skill to do so remains fresh in your mind. Learn how to divide and conquer and master three strategies to get the most out of Photoshop. With the evolution of computers and better printing services, it's now easier than ever to print at bigger sizes and create truly big designs. This tutorial teaches you how to configure your printer for large-format printing and how to get the most out of it.

Creating an App helps you discover how to combine photos, layers, actions, and more. You'll learn how to work with images and layers, create and edit shapes, collapse and expand layers, mask images and strokes, and much more. Adobe Photoshop: A Complete Course and Compendium of Features makes it easy to start creating great images. Whether you are interested in retouching a photograph or sculpting a 3D character, this book will help you achieve your goals quickly and easily. I hope you will enjoy all the new features my new book in Photoshop will include, and that the tips and tricks I've shared in this post will help you to create stunning creative work in Photoshop through the remainder of the year. On behalf of the book team, I'd like to thank all of you who have supported the book thus far. I look forward to publishing the book in the new year. The new features, which are expected to be generally available as part of the next major release of Photoshop CC in Spring 2020, include:

- Share for Review: Quickly share and comment on a Photoshop document with others, and leave comments, like and comment in real time without leaving Photoshop.
- Snap tools and handles: Keep your tool selection in sync with the object in the image being edited. Now, you can use changes in the image to navigate and correct your tool options for more precise selections; and, you can adjust the radius of a circle selection with the mouse.
- Improved selection: Use the Select from Frame tool to select a region of an image and then quickly swap between the targets in the light and shadows. Now, you can also select both the background and a region within the object.
- Workflows: Enhance your workflow. Use layer and node editing in Photoshop--including access to the traditional layer palette and Object > Expand--to easily make edits to a composition and its individual parts.
- Easier image adjustments: Use the outer selection to quickly make brush adjustments on the entire image, and then let the brush apply the change to the selection.
- Advanced shapes and text: Use the Magic Wand and Magnetic Lasso tools to quickly fill in any selection, and then gain a tool to easily find strokes in an image.
- Automatic text: Easily create detailed, complex text layouts that are naturally readable, and typeset with seamlessly synchronized text in the margins.
- Eidetic Color Selection: Use the new Color > Automatic setting to make precise color adjustments, and let the Color Picker help you to isolate a specific color.

[https://new.c.mi.com/ng/post/49937/AutoCAD\\_210\\_X64](https://new.c.mi.com/ng/post/49937/AutoCAD_210_X64) [https://new.c.mi.com/ng/post/50953/AutoCAD\\_Crack\\_LifeTime\\_Activation\\_Code](https://new.c.mi.com/ng/post/50953/AutoCAD_Crack_LifeTime_Activation_Code) [https://new.c.mi.com/ng/post/49932/AutoCAD\\_200\\_MacWin](https://new.c.mi.com/ng/post/49932/AutoCAD_200_MacWin) [https://new.c.mi.com/th/post/1201054/AutoCAD\\_231\\_With\\_Serial\\_Key\\_Free\\_Download\\_X64\\_2022](https://new.c.mi.com/th/post/1201054/AutoCAD_231_With_Serial_Key_Free_Download_X64_2022) <https://magic.ly/9lilumfriczo/AutoCAD-Crack-Incl-Product-Key-Free-MacWin-2022> <https://magic.ly/1mannecgranhe/AutoCAD-21.0-Crack-Product-Key-Full-32or64bit-March-2022> [https://new.c.mi.com/ng/post/50535/AutoCAD\\_Free\\_Registration\\_Code\\_Free\\_Final\\_2022](https://new.c.mi.com/ng/post/50535/AutoCAD_Free_Registration_Code_Free_Final_2022)

The Adobe Photoshop is the most powerful graphic editing solution. It sports an array of tools, commands, and features. A list of the top ten features of Photoshop is something a bit more on the technical side but that gives a better understanding of what Photoshop is capable of. A lot of Photoshop effects are built with Adobe Photoshop CC. If you do not want to invest on the pro version, then this is the best alternative. Photoshop CC version is a more elaborate version of Photoshop Elements. It adds some new tools, improved interface, and a whole new set of photo editing tools. It is a big upgrade to Photoshop Elements. Adobe Photoshop is an image editing tool that comes bundled with millions of consumers every day. Photoshop is the best tool for editing digital images and at the same time is one of the most difficult tools to master. It will cost you to buy and learn Adobe Photoshop and the quality of the software will cost you even more. However, it has a huge advantage. Photoshop is the world's most used image editor. With over 100 million copies sold worldwide, Photoshop is held as a brand of Adobe that hasn't taken a significant jump in the right direction in many years. But, what started with such aspirations of the future is now a CC version of Photoshop, a subscription-style model that appeals to the vast market of users who are avoiding the hefty price tag. Black and white photography may not seem like a new technique but it's something that will continue to grow and be popular for years to come. From the digital age, it has a fresh coat of paint as far as it's techniques go and it's bringing with it some great tools from a photo editing standpoint. Adobe CS6 has tools to fix unwanted noise in black and white photographs which makes them look clean and crisp.

- [https://linuxhacks.in/wp-content/uploads/2022/12/Adobe-Photoshop-2021-Version-2251-Crack-Licens](https://linuxhacks.in/wp-content/uploads/2022/12/Adobe-Photoshop-2021-Version-2251-Crack-License-Code-Keygen-MacWin-X64-New-2022.pdf) [e-Code-Keygen-MacWin-X64-New-2022.pdf](https://linuxhacks.in/wp-content/uploads/2022/12/Adobe-Photoshop-2021-Version-2251-Crack-License-Code-Keygen-MacWin-X64-New-2022.pdf)
- <http://cubaricosworld.com/wp-content/uploads/2022/12/haidtak.pdf>
- <https://www.thebangladeshikitchen.com/wp-content/uploads/2022/12/zerhel.pdf>
- <https://diligencer.com/wp-content/uploads/2022/12/2020-Download-Adobe-Photoshop-HOT.pdf>
- [https://www.trading-lux.com/wp-content/uploads/2022/12/Adobe-Photoshop-Latest-Version-Free-Dow](https://www.trading-lux.com/wp-content/uploads/2022/12/Adobe-Photoshop-Latest-Version-Free-Download-Windows-7-FREE.pdf) [nload-Windows-7-FREE.pdf](https://www.trading-lux.com/wp-content/uploads/2022/12/Adobe-Photoshop-Latest-Version-Free-Download-Windows-7-FREE.pdf)
- [https://www.virtusmurano.com/squadre/adobe-photoshop-2022-version-23-4-1-download-free-incl-pr](https://www.virtusmurano.com/squadre/adobe-photoshop-2022-version-23-4-1-download-free-incl-product-key-full-version-macwin-updated-2023/) [oduct-key-full-version-macwin-updated-2023/](https://www.virtusmurano.com/squadre/adobe-photoshop-2022-version-23-4-1-download-free-incl-product-key-full-version-macwin-updated-2023/)
- <https://bonnethotelsurabaya.com/promosi/photoshop-cc-2019-gradient-download-patched> <http://www.southasianbridemagazine.com/wp-content/uploads/2022/12/chaemme.pdf> <https://valeqa.com/wp-content/uploads/2022/12/olefond.pdf>
- [http://gamedevcontests.com/2022/12/25/photoshop-2022-version-23-1-download-free-with-activation](http://gamedevcontests.com/2022/12/25/photoshop-2022-version-23-1-download-free-with-activation-code-crack-updated-2023/)[code-crack-updated-2023/](http://gamedevcontests.com/2022/12/25/photoshop-2022-version-23-1-download-free-with-activation-code-crack-updated-2023/)

New in Photoshop CC, you'll get a free-form selection with Shape tools and a new Fill tool. What's also new is the much-discussed improvements to the existing Content-Aware Masking. When working on a background, you'll no longer be limited by the frame around your image, and the software will choose a suitable frame for you. In the past, the only way to edit PDFs in Elements was to upload them to another application before editing. But now you can edit PDFs directly within the app. Photoshop has also received several major upgrades, including the new Adobe Sensei stable - a machine learning-powered filter for object manipulation. Photoshop Creative Cloud is also getting a major overhaul, with the introduction of a new interface and updated features. Adobe Photoshop merges the classic workflows of both Photoshop and Lightroom into a single application. Photoshop has long been the industry standard for retouching, advanced compositing, color correction, and similar artistic enhancement. All you need to do is configure Photoshop. To double-click the Photoshop icon, choose Edit > Preferences or press Shift+ *û* \P. This launches Photoshop's Preferences dialog, where you can adjust your preferences. You can also adjust the behavior of this dialog by selecting the Application Menu tab and then changing the Preferences button at the bottom. One of the best (and most useful) features of Photoshop Elements is the ability to assign multiple objects to a single layer. With this, you can select and apply changes to several different elements at one go, without moving the original graphics to other layers.